# Package 'vdg'

July 8, 2022

<span id="page-0-0"></span>Type Package

Title Variance Dispersion Graphs and Fraction of Design Space Plots

Version 1.2.2

Date 2022-07-06

Author Pieter Schoonees [aut, cre, cph], Niel le Roux [ctb]

Maintainer Pieter Schoonees <schoonees@gmail.com>

**Depends**  $R$  ( $>= 4.2.0$ ), parallel, ggplot2, quantreg

Imports proxy, splines, gridExtra, grDevices, methods, stats, utils

Suggests rsm, AlgDesign, knitr, lhs

Description Facilities for constructing variance dispersion graphs, fractionof-design-space plots and similar graphics for exploring the properties of experimental designs. The design region is explored via random sampling, which allows for more flexibility than traditional variance dispersion graphs. A formula interface is leveraged to provide access to complex model formulae. Graphics can be constructed simultaneously for multiple experimental designs and/or multiple model formulae. Instead of using pointwise optimization to find the minimum and maximum scaled prediction variance curves, which can be inaccurate and time consuming, this package uses quantile regression as an alternative.

VignetteBuilder knitr

License GPL  $(>= 2)$ LazyData yes

NeedsCompilation yes

Encoding UTF-8

RoxygenNote 7.2.0

Repository CRAN

Date/Publication 2022-07-07 22:30:02 UTC

# <span id="page-1-0"></span>R topics documented:

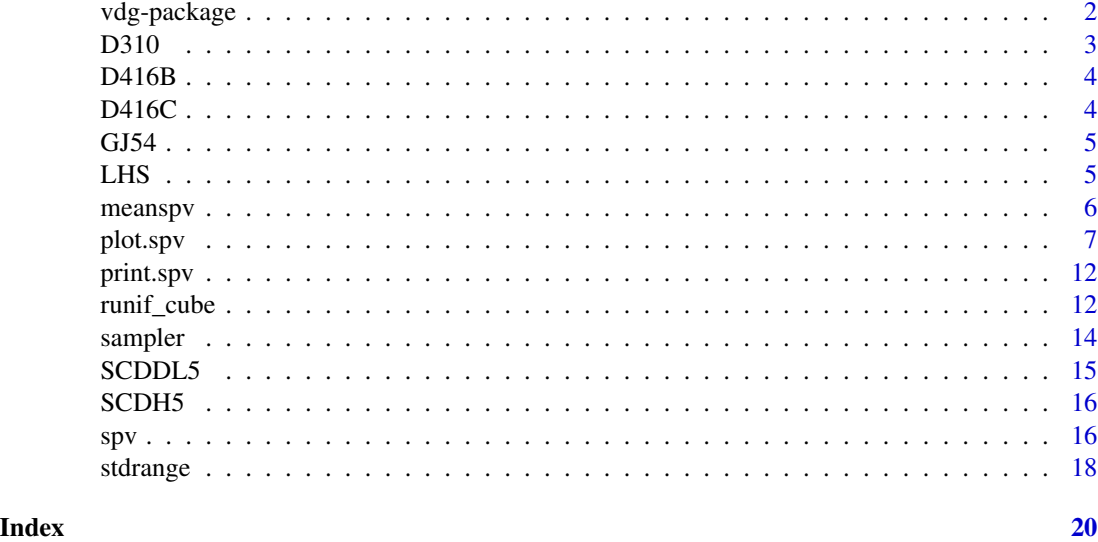

vdg-package *Variance Dispersion Graphs, Fraction-of-Design-Space Plots and Variants*

# Description

This package provides functionality for producing variance dispersion graphs (VDGs), fractionof-design (FDS) plots and related graphics for assessing the prediction variance properties of experimental designs. Random sampling is used to assess the distribution of the prediction variance throughout the design region. Multiple design and/or model formulae can be assessed at the same time. Graphics are produced by the **ggplot2** package.

#### Details

The workhorse function in the package is [spv](#page-15-1), which takes lists of experimental designs and / or model formulae and produces samples throughout the design region at which the prediction variance is evaluated. Depending on the type of input for the design and formula arguments, [spv](#page-15-1) creates output objects of S3 classes spv, spvlist, spvforlist or spvlistforlist. The graphical output are obtained with the [plot](#page-0-0) methods of these classes, and the which argument can be used to control the type of plots produced.

The design regions allowed for are typically spherical or cuboidal in nature, but the keepfun argument to [spv](#page-15-1) can be used for rejection sampling. In this way nonstandard design regions can be allowed for. See also the type argument of [spv](#page-15-1). The output from the [plot](#page-0-0) methods for objects created by spy are typically named lists of graphical objects created by **ggplot2**. These are best stored in an object and recreated by printing the required plot. Storing such graphical objects also enables post-hoc manipulation of the plots, such as changing the background colour by using **ggplot2**'s [theme](#page-0-0) function.

#### <span id="page-2-0"></span> $D310$  3

# Author(s)

Pieter C. Schoonees <schoonees@gmail.com>

# References

Pieter C. Schoonees, Niel J. le Roux, Roelof L.J. Coetzer (2016). Flexible Graphical Assessment of Experimental Designs in R: The vdg Package. *Journal of Statistical Software*, 74(3), 1-22. [doi:10.18637/jss.v074.i03.](https://doi.org/10.18637/jss.v074.i03)

# See Also

[spv](#page-15-1), [plot.spv](#page-6-1), and vignette(topic = "vdg").

D310 *Design from the Vdgraph package*

# Description

This data frame is taken verbatim from the (now archived) Vdgraph package. See that package for the original reference.

# Usage

D310

# Format

a data frame of 10 runs in three variables.

# References

Lawson J, Vining G (2014). *Vdgraph: Variance dispersion graphs and Fraction of design space plots for response surface designs*. R package version 2.2-2, [https://CRAN.R-project.org/](https://CRAN.R-project.org/package=Vdgraph) [package=Vdgraph](https://CRAN.R-project.org/package=Vdgraph).

<span id="page-3-0"></span>

This data frame is taken verbatim from the (now archived) Vdgraph package. See that package for the original reference.

#### Usage

D416B

# Format

a data frame of 16 runs in four variables.

# References

Lawson J, Vining G (2014). *Vdgraph: Variance dispersion graphs and Fraction of design space plots for response surface designs*. R package version 2.2-2, [https://CRAN.R-project.org/](https://CRAN.R-project.org/package=Vdgraph) [package=Vdgraph](https://CRAN.R-project.org/package=Vdgraph).

D416C *Design from the Vdgraph package*

#### Description

This data frame is taken verbatim from the (now archived) Vdgraph package. See that package for the original reference.

#### Usage

D416C

# Format

a data frame of 16 runs in four variables.

# References

Lawson J, Vining G (2014). *Vdgraph: Variance dispersion graphs and Fraction of design space plots for response surface designs*. R package version 2.2-2, [https://CRAN.R-project.org/](https://CRAN.R-project.org/package=Vdgraph) [package=Vdgraph](https://CRAN.R-project.org/package=Vdgraph).

<span id="page-4-0"></span>This data frame contains the design of Table 5.4 in Goos & Jones (2011).

# Usage

GJ54

# Format

a data frame of 15 runs in two variables: Time (seconds) and Temperature (Kelvin)

# References

Goos, P., & Jones, B. (2011). Optimal design of experiments: a case study approach. John Wiley & Sons.

<span id="page-4-1"></span>

LHS *Latin Hypercube Sampling*

# <span id="page-4-2"></span>Description

Different versions of latin hypercube sampling (LHS): ordinary LHS, midpoint LHS, symmetric LHS or randomized symmetric LHS. LHS is a method for constructing space-filling designs. They can be more efficient for hypercuboidal design regions than other sampling methods.

# Usage

LHS(n,  $m = 3$ ,  $\lim_{m \to \infty} ( -1, 1)$ )  $MLHS(n, m = 3, lim = c(-1, 1))$ SLHS(n,  $m = 3$ ,  $\lim_{x \to a} = c(-1, 1)$ ) RSLHS(n,  $m = 3$ ,  $\lim_{x \to a} = c(-1, 1)$ )

#### Arguments

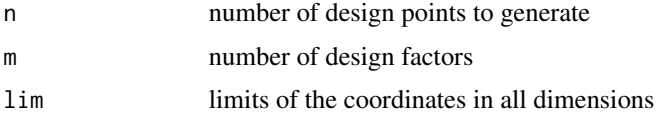

#### <span id="page-5-0"></span>Value

Matrix with samples as rows.

#### Author(s)

Pieter C. Schoonees

# References

Pieter C. Schoonees, Niel J. le Roux, Roelof L.J. Coetzer (2016). Flexible Graphical Assessment of Experimental Designs in R: The vdg Package. *Journal of Statistical Software*, 74(3), 1-22. [doi:10.18637/jss.v074.i03.](https://doi.org/10.18637/jss.v074.i03)

#### Examples

```
set.seed(1234)
pts <- seq(-1, 1, length = 11)
# Ordinary LHS
samp <- LHS(n = 10, m = 2)
plot(samp, main = "LHS")
abline(h = pts, v = pts, col = "lightgrey")# Midpoint LHS
samp <- MLHS(n = 10, m = 2)
plot(samp, main = "MLHS")
abline(h = pts, v = pts, col = "lightgrey")# Symmetric LHS
samp <- SLHS(n = 10, m = 2)
plot(samp, main = "SLHS")
abline(h = pts, v = pts, col = "lightgrey")# Randomized Symmetric LHS
samp <- RSLHS(n = 10, m = 2)
plot(samp, main = "RSLHS")
abline(h = pts, v = pts, col = "lightgrey")
```
meanspv *Compute Mean Spherical SPV*

#### Description

Computes the matrix of spherical region moments for a given model formula and a vector of radii, and uses this to calculate the mean spherical SPV for each of the radii. The function expmat calculates the matrix containing the exponents of each model factor within each model term as columns. Only simple formulae are allowed for. Only products of terms should be included in calls to [I](#page-0-0). The power operator  $\land$  should be used instead of [sqrt](#page-0-0). Models should contain only monomial terms.

#### <span id="page-6-0"></span>plot.spv 7

# Usage

```
meanspv(formula, radii, FtF.inv, n)
```
expmat(formula)

#### Arguments

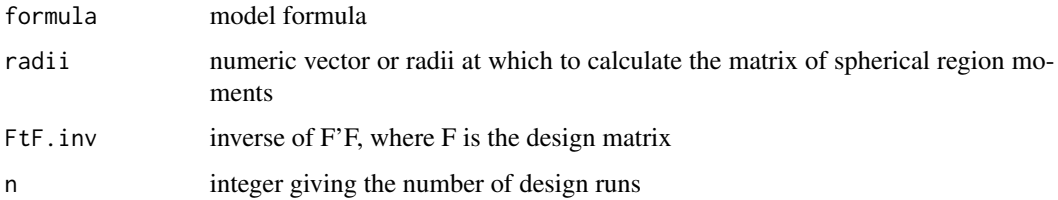

# Author(s)

Pieter C. Schoonees

# References

Pieter C. Schoonees, Niel J. le Roux, Roelof L.J. Coetzer (2016). Flexible Graphical Assessment of Experimental Designs in R: The vdg Package. *Journal of Statistical Software*, 74(3), 1-22. [doi:10.18637/jss.v074.i03.](https://doi.org/10.18637/jss.v074.i03)

# Examples

```
f1 <- formula(\sim x1*x2)
expmat(f1)
f2 <- update(f1, \sim . + I(x1^2) + I(x2^2))
expmat(f2)
f3 <- update(f2, \sim . + I(x2^0.4))
expmat(f3)
f4 <- update(f3, \sim . + I(x1^2):I(x2^2))
expmat(f4)
f5 <- update(f4, \sim . + I(x1^3*x2^0.5))
expmat(f5)
```
<span id="page-6-1"></span>plot.spv *Plot VDGs or FDS plots*

# Description

Produce Variance Dispersion Graphs and/or Fraction of Design Space plots for experimental designs. There are methods for the S3 classes spv, spvlist, spvforlist and spvlistforlist – see [spv](#page-15-1).

# Usage

```
## S3 method for class 'spv'
plot(
  x,
 which = c("fds", "vdgsim", "vdgquantile", "vdgboth", "boxplots"),
 np = 50,
  alpha = 7/sqrt(length(x$spv)),
 points.colour = "#39BEB1",
  points.size = 2,
  tau = c(0.05, 0.95),
  radii = 21,
  hexbin = FALSE,bins = 80,
 df = 10,
 lines.size = 1,
 origin = rep(0, ncol(x$sample)),method,
 arrange = FALSE,
  ...
\mathcal{L}## S3 method for class 'spvforlist'
plot(
  x,
 which = c("fds", "vdgsim", "vdgquantile", "vdgboth", "boxplots"),
  np = 50.
  alpha = 7/sqrt(length(x[[1]]$$points.colour = "#39BEB1",
  points.size = 2,
  tau = c(0.05, 0.95),
  radii = 21,
  hexbin = FALSE,
 bins = 80,
 df = 10,
 lines.size = 1,
 origin = rep(0, ncol(x[[1]]$sample)),method,
 arrange = FALSE,
  ...
)
## S3 method for class 'spvlist'
plot(
 x,
 which = c("fds", "vdgsim", "vdgquantile", "vdgboth", "boxplots"),
 np = 50,
  alpha = 7/sqrt(length(x[[1]]$spv)),
  points.colour = "#39BEB1",
```
#### plot.spv 9

```
points.size = 2,
 tau = c(0.05, 0.95),
 radii = 21,
 hexbin = FALSE,bins = 80,
 VRFDS = FALSE,
 df = 10,
 lines.size = 1,
 origin = rep(0, ncol(x[[1]]$sample)),method,
 arrange = FALSE,
 ...
\mathcal{L}## S3 method for class 'spvlistforlist'
plot(
 x,
 which = c("fds", "vdgsim", "vdgquantile", "vdgboth", "boxplots"),
 np = 50,
 alpha = 7/sqrt(length(x[[1]][[1]]$$points.colour = "#39BEB1",
 points.size = 2,
 tau = c(0.05, 0.95),
 radii = 21,
 hexbin = FALSE,bins = 80,
 df = 10,
 lines.size = 1,
 origin = rep(0, ncol(x[[1]][[1]]$sample)),method,
 arrange = FALSE,
  ...
)
```
# Arguments

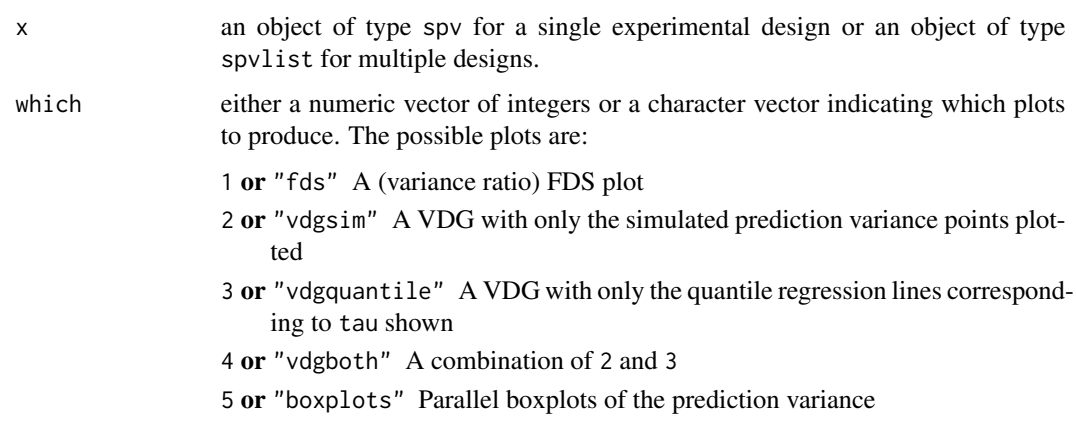

<span id="page-9-0"></span>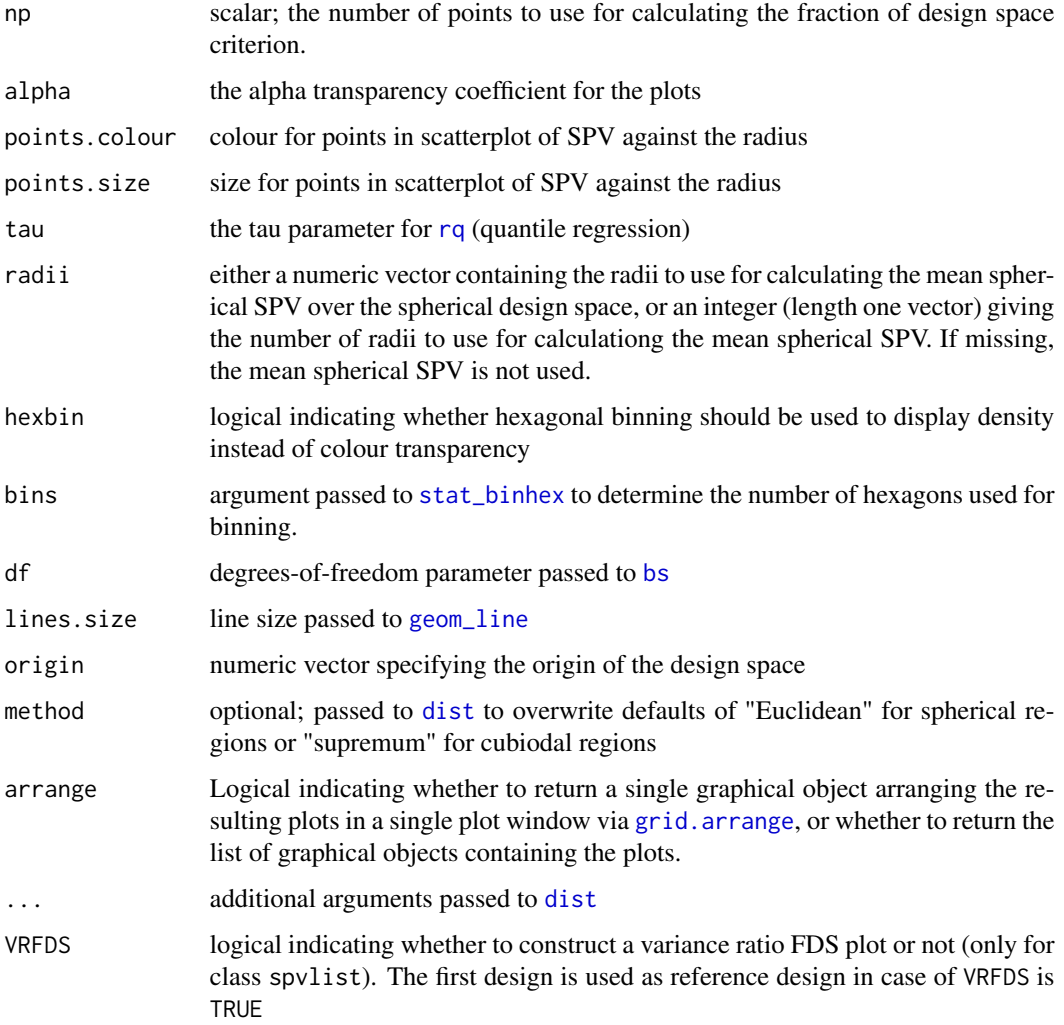

# Value

Returns a list of [ggplot](#page-0-0) graphical objects (or grobs) with names corresponding to the character version of which. These plot objects can be manipulated by changing plot aesthetics and theme elements.

# Author(s)

Pieter C. Schoonees

# References

Pieter C. Schoonees, Niel J. le Roux, Roelof L.J. Coetzer (2016). Flexible Graphical Assessment of Experimental Designs in R: The vdg Package. *Journal of Statistical Software*, 74(3), 1-22. [doi:10.18637/jss.v074.i03.](https://doi.org/10.18637/jss.v074.i03)

#### plot.spv and 11 and 12 and 12 and 13 and 13 and 13 and 13 and 13 and 13 and 14 and 14 and 15 and 16 and 17 and 17 and 17 and 17 and 17 and 17 and 17 and 17 and 17 and 17 and 17 and 17 and 17 and 17 and 17 and 17 and 17 and

# Examples

```
# Single design (class 'spv')
# Larger n should be used in actual cases
library(rsm)
bbd3 \leq as.data.frame(bbd(3)[,3:5])
\text{colnames}(\text{bbd3}) \leftarrow \text{paste0}("x", 1:3)quad.3f <- formula(\sim x1*x2*x3 - x1:x2:x3 + I(x1^2) + I(x2^2) + I(x3^2))
set.seed(1234)
out \le spv(n = 1000, design = bbd3, type = "spherical", formula = quad.3f)
out
plot(out)
# List of designs (class 'spvlist')
## Not run:
data(SCDH5); data(SCDDL5)
des.list <- list(SCDH5 = SCDH5, SCDDL5 = SCDDL5)
quad.5f <- formula(~ x1 + x2 + x3 + x4 + x5 + x1:x2 + x1:x3 + x1:x4 + x1:x5
                    + x2:x3 + x2:x4 + x2:x5 + x3:x4 + x3:x5 + x4:x5
                   + I(x1^2) + I(x2^2) + I(x3^2) + I(x4^2) + I(x5^2))
out2 <- spv(n = 500, design = des.list, type = "spherical", formula = quad.5f)
out2
plot(out2)
## End(Not run)
# List of formulae (class 'spvforlist')
## Not run:
fact3 <- expand.grid(x1 = c(-1,1), x2 = c(-1, 1), x3 = c(-1,1))
lin.3f \leftarrow formula(\sim x1 + x2 + x3)int.3f <- formula(~ (x1+x2+x3)^2)
set.seed(4312)
out3 \leq spv(n = 500, design = fact3, type = "cuboidal",
             formula = list(linear = lin.3f, interaction = int.3f))
out3
plot(out3)
## End(Not run)
# List of formulae and designs (class 'spvlistforlist')
## Not run:
fact3.n <- rbind(fact3, 0, 0, 0)
set.seed(4312)
out4 \le spv(n = 200, design = list(factorial = fact3, factorial.with.cntr = fact3.n),
             type = "cuboidal", formula = list(linear = lin.3f, interaction = int.3f))
out4
plot(out4)
## End(Not run)
```
<span id="page-11-0"></span>

Simple print methods for S3 classes spv, spvlist, spvforlist and spvlistforlist. See [plot.spv](#page-6-1) for examples.

# Usage

```
## S3 method for class 'spv'
print(x, \ldots)## S3 method for class 'spvforlist'
print(x, \ldots)## S3 method for class 'spvlist'
print(x, \ldots)## S3 method for class 'spvlistforlist'
print(x, \ldots)
```
# Arguments

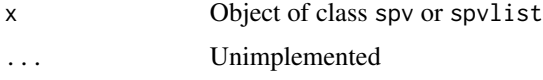

# Author(s)

Pieter C. Schoonees

# References

Pieter C. Schoonees, Niel J. le Roux, Roelof L.J. Coetzer (2016). Flexible Graphical Assessment of Experimental Designs in R: The vdg Package. *Journal of Statistical Software*, 74(3), 1-22. [doi:10.18637/jss.v074.i03.](https://doi.org/10.18637/jss.v074.i03)

<span id="page-11-2"></span>runif\_cube *Sampling for hyperspheres/hypercubes*

#### <span id="page-11-1"></span>Description

Sample uniformly in or on a hyperspheres or hypercubes.

# runif\_cube 13

# Usage

```
runif_cube(n, m = 2, max.dist = 1, at = FALSE, nr.dist = 21)
runif_sphere(n, m = 2, max.radius = sqrt(m), at = FALSE, nr.rad = 21)
```
# Arguments

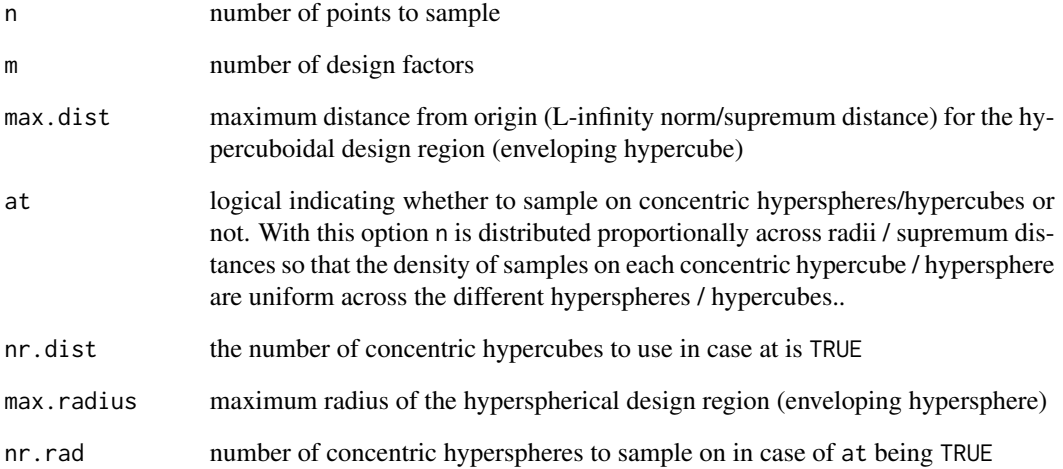

# Author(s)

Pieter C. Schoonees

# References

Pieter C. Schoonees, Niel J. le Roux, Roelof L.J. Coetzer (2016). Flexible Graphical Assessment of Experimental Designs in R: The vdg Package. *Journal of Statistical Software*, 74(3), 1-22. [doi:10.18637/jss.v074.i03.](https://doi.org/10.18637/jss.v074.i03)

# Examples

```
set.seed(1234)
runif_sphere(n = 10)
set.seed(1234)
samp <- runif_sphere(n = 500, at = TRUE)
plot(samp, asp = 1)
```
<span id="page-13-1"></span><span id="page-13-0"></span>

This is a wrapper for the sampling funcions of the vdg package. It extracts design properties from the design passed to it to take appropriate samples.

#### Usage

```
sampler(
 n,
 design,
 type = c("spherical", "cuboidal", "lhs", "mlhs", "slhs", "rslhs", "custom"),
 at = FALSE,custom.fun = NULL,
  ...
\mathcal{L}
```
# Arguments

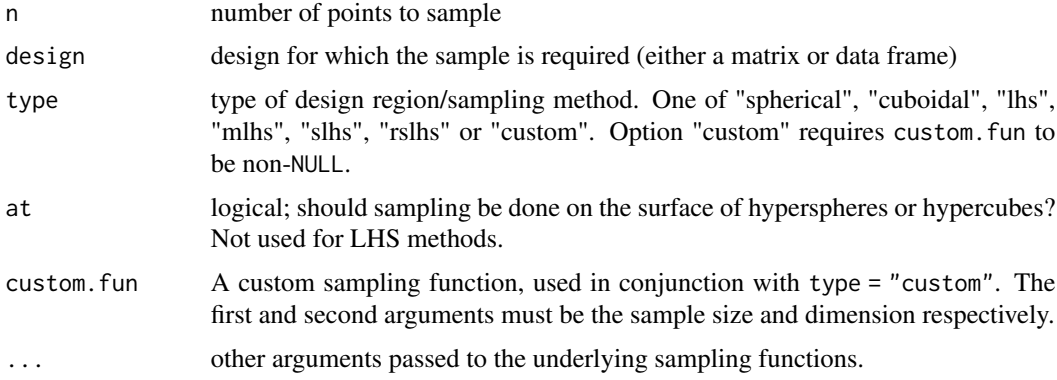

# Value

Matrix with samples as rows, with S3 class smpl

# Author(s)

Pieter C. Schoonees

# References

Pieter C. Schoonees, Niel J. le Roux, Roelof L.J. Coetzer (2016). Flexible Graphical Assessment of Experimental Designs in R: The vdg Package. *Journal of Statistical Software*, 74(3), 1-22. [doi:10.18637/jss.v074.i03.](https://doi.org/10.18637/jss.v074.i03)

#### <span id="page-14-0"></span> $\text{SCDDL5}$  15

# See Also

[runif\\_sphere](#page-11-1), [runif\\_cube](#page-11-2), [LHS](#page-4-1), [MLHS](#page-4-2), [SLHS](#page-4-2), [RSLHS](#page-4-2)

#### Examples

```
## Default spherical design region
set.seed(1896)
samp1 <- sampler(n = 100, design = expand.grid(x = -1:1, y = -1:1))
plot(samp1)
## Supplying a custom sampling function based on lhs::improvedLHS()
library("lhs")
sfun <- function(n, k, dup = 1) 2 * improvedLHS(n, k, dup = dup) - 1
samp2 <- sampler(n = 100, design = expand.grid(x = -1:1, y = -1:1),
                 type = "custom", custom.fun = sfun)
plot(samp2)
```
# SCDDL5 *Design from the Vdgraph package*

#### Description

This data frame is taken verbatim from the (now archived) Vdgraph package. See that package for the original reference.

#### Usage

SCDDL5

#### Format

a data frame of 23 runs in five variables.

# References

Lawson J, Vining G (2014). *Vdgraph: Variance dispersion graphs and Fraction of design space plots for response surface designs*. R package version 2.2-2, [https://CRAN.R-project.org/](https://CRAN.R-project.org/package=Vdgraph) [package=Vdgraph](https://CRAN.R-project.org/package=Vdgraph).

<span id="page-15-0"></span>This data frame is taken verbatim from the (now archived) Vdgraph package. See that package for the original reference.

#### Usage

SCDH5

# Format

a data frame of 28 runs in four variables.

# References

Lawson J, Vining G (2014). *Vdgraph: Variance dispersion graphs and Fraction of design space plots for response surface designs*. R package version 2.2-2, [https://CRAN.R-project.org/](https://CRAN.R-project.org/package=Vdgraph) [package=Vdgraph](https://CRAN.R-project.org/package=Vdgraph).

<span id="page-15-1"></span>

spv *Calculate the Scaled Prediction Variance (or SPV)*

# Description

Calculates the SPV for a sample of points in a design region of specified type. Sampling is done by calling [sampler](#page-13-1).

#### Usage

```
spv(
 n,
 design,
  type = "spherical",
  formula,
 at = FALSE,keepfun,
 sample,
 unscaled = FALSE,
  ...
)
## S3 method for class 'data.frame'
spv(
```

```
n,
  design,
  type = c("spherical", "cuboidal", "lhs", "mlhs", "slhs", "rslhs", "custom"),
  formula,
  at = FALSE,keepfun,
  sample,
  unscaled = FALSE,
  ...
\sum## S3 method for class 'list'
spv(
  n,
  design,
  type = c("spherical", "cuboidal", "lhs", "mlhs", "slhs", "rslhs", "custom"),
  formula,
  at = FALSE,keepfun,
  sample,
  unscaled = FALSE,
  ...
\mathcal{L}## S3 method for class 'matrix'
spv(
  n,
  design,
  type = c("spherical", "cuboidal", "lhs", "mlhs", "slhs", "rslhs", "custom"),
  formula,
  at = FALSE,keepfun,
  sample,
  unscaled = FALSE,
```
...  $\mathcal{L}$ 

# Arguments

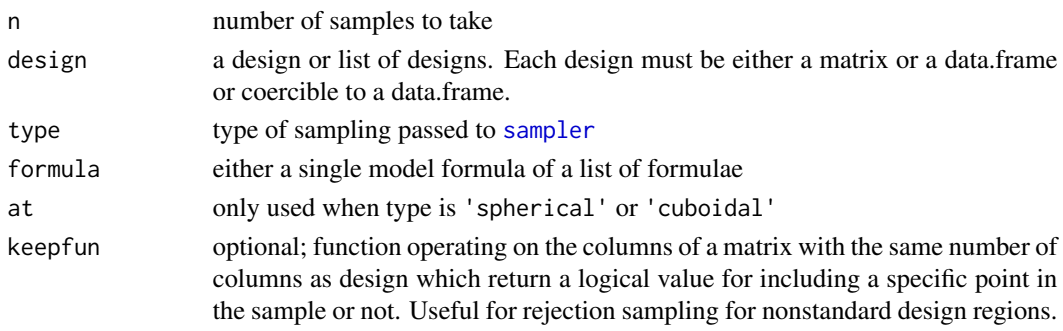

<span id="page-17-0"></span>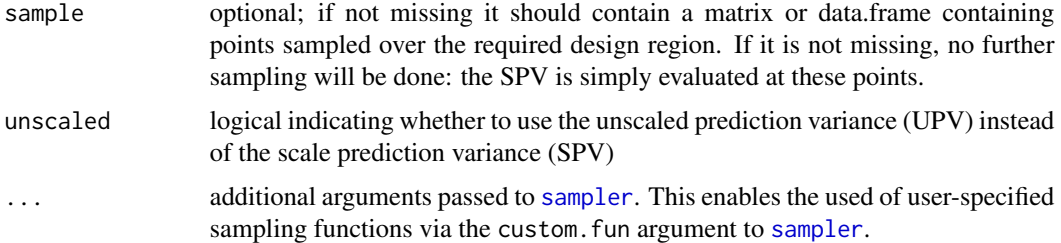

# Value

Object of class 'spv', 'spvlist', 'spvforlist' or 'spvlistforlist', depending on whether single designs/formulas are passed or lists of these.

#### Author(s)

Pieter C. Schoonees

#### References

Pieter C. Schoonees, Niel J. le Roux, Roelof L.J. Coetzer (2016). Flexible Graphical Assessment of Experimental Designs in R: The vdg Package. *Journal of Statistical Software*, 74(3), 1-22. [doi:10.18637/jss.v074.i03.](https://doi.org/10.18637/jss.v074.i03)

#### See Also

[plot.spv](#page-6-1) for more examples

#### Examples

```
# Single design (class 'spv')
library(rsm)
bbd3 \leq as.data.frame(bbd(3)[,3:5])
\text{colnames}(\text{bbd3}) \leftarrow \text{paste0}("x", 1:3)quad.3f <- formula((x1 + x2 + x3)^2 - x1: x2: x3)
out \le spv(n = 1000, design = bbd3, type = "spherical", formula = quad.3f)
out
```
stdrange *Standardize or Unstandarize the Column Range*

#### Description

Simple functions for rescaling a data matrix to a coded design and back. stdrange converts the design in actual measurements into a coded design, while ustdrange reverses the process (if the correct arguments are given).

#### stdrange the state of the state of the state of the state of the state of the state of the state of the state of the state of the state of the state of the state of the state of the state of the state of the state of the s

# Usage

```
stdrange(x, mins = apply(x, 2, min), maxs = apply(x, 2, max))
```

```
ustdrange(x, mins, maxs)
```
# Arguments

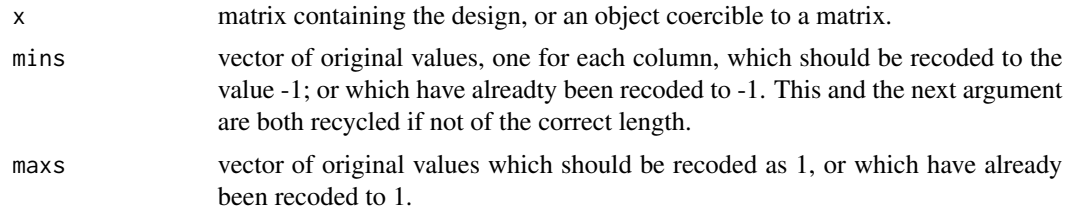

# Author(s)

Pieter C. Schoonees

# <span id="page-19-0"></span>Index

```
∗ design
    5∗ hplot
    plot.spv, 7
∗ multivariate
    spv, 16
∗ package
    vdg-package, 2
∗ print
    print.spv, 12
^, 6
bs, 10
310, 3
D416B, 4
D416C, 4
dist, 10
expmat (meanspv), 6
geom_line, 10
ggplot, 10
GJ54, 5
grid.arrange, 10
I, 6
LHS, 5, 15
meanspv, 6
MLHS, 15
MLHS (LHS), 5
plot, 2
plot.spv, 3, 7, 12, 18
plot.spvforlist (plot.spv), 7
plot.spvlist (plot.spv), 7
plot.spvlistforlist (plot.spv), 7
print.spv, 12
print.spvforlist (print.spv), 12
```
print.spvlist *(*print.spv*)*, [12](#page-11-0) print.spvlistforlist *(*print.spv*)*, [12](#page-11-0) rq, *[10](#page-9-0)* RSLHS, *[15](#page-14-0)* RSLHS *(*LHS*)*, [5](#page-4-0) runif\_cube, [12,](#page-11-0) *[15](#page-14-0)* runif\_sphere, *[15](#page-14-0)* runif\_sphere *(*runif\_cube*)*, [12](#page-11-0) sampler, [14,](#page-13-0) *[16](#page-15-0)[–18](#page-17-0)* SCDDL5, [15](#page-14-0) SCDH5, [16](#page-15-0) SLHS, *[15](#page-14-0)* SLHS *(*LHS*)*, [5](#page-4-0) spv, *[2,](#page-1-0) [3](#page-2-0)*, *[7](#page-6-0)*, [16](#page-15-0) sqrt, *[6](#page-5-0)* stat\_binhex, *[10](#page-9-0)* stdrange, [18](#page-17-0) theme, *[2](#page-1-0)* ustdrange *(*stdrange*)*, [18](#page-17-0) vdg *(*vdg-package*)*, [2](#page-1-0) vdg-package, [2](#page-1-0)